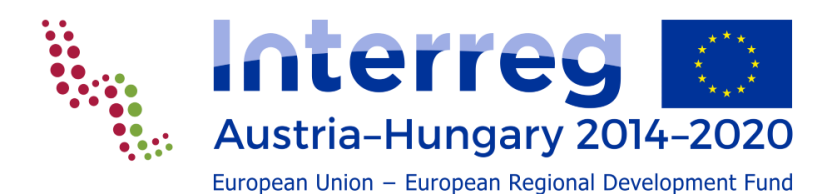

**LEITFADEN**

**PERSONALKOSTENABRECHNUNG**

**Version 1.0**

# **INDEX**

### **1 [Methode Monat](#page-2-0) 3**

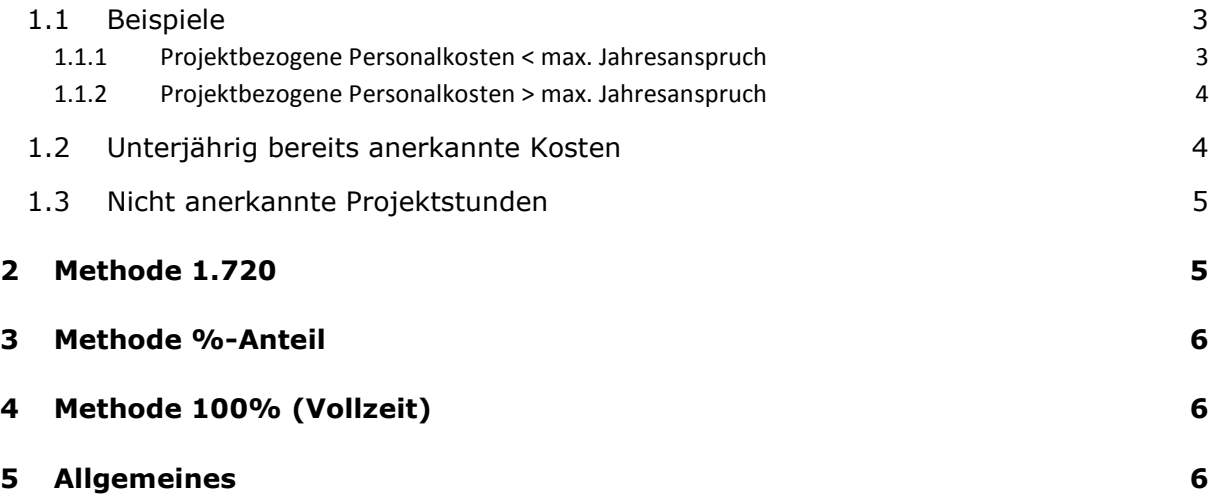

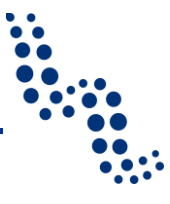

## <span id="page-2-0"></span>**1 Methode Monat**

Bei der Abrechnung nach Monat (ab V2.0) werden die Monatsarbeitsstunden anhand der Wochenarbeitsstunden berechnet, siehe Förderfähigkeitsregeln Kapitel 5.1.3.2.b.b.i. Mittels des Monatsarbeitsstundenteilers wird in den Monaten Januar bis Dezember der jeweilige Stundensatz berechnet. Für die Ermittlung der projektbezogenen Personalkosten werden die geleisteten Stunden im jeweiligen Monat mit dem berechneten Stundensatz multipliziert. Für den Ausschluss einer Überfinanzierung werden bereits in den einzelnen Monaten die projektbezogenen Personalkosten mit den anteilig verursachten Kosten im Monat (max. förderfähige Kosten im Wirtschaftsjahr) verglichen und es werden maximal die förderfähigen Kosten im Wirtschaftsjahr, betrachtet pro Monat, anerkannt. Daher wird bei der Berechnung immer nur der geringere Betrag berücksichtigt, siehe Abbildung unten (rote Markierungen). Aufgrund dieser Deckelung werden bei einer Jahresbetrachtung, im Vergleich zu den lt. Methode berechneten projektbezogenen Personalkosten, immer Kosten gestrichen (siehe Abbildung unten, grüne Markierungen). Am Ende des Jahres, bei Vorhandensein eines vollständigen Lohnkontos, sollen die jährlichen Personalkosten noch einmal verglichen werden. Dabei werden die gesamten projektbezogenen Personalkosten mit dem maximalen Jahresanspruch verglichen (siehe Abbildung unten, blaue Markierungen). Auch hier wieder, wird nur der geringere Betrag berücksichtigt!

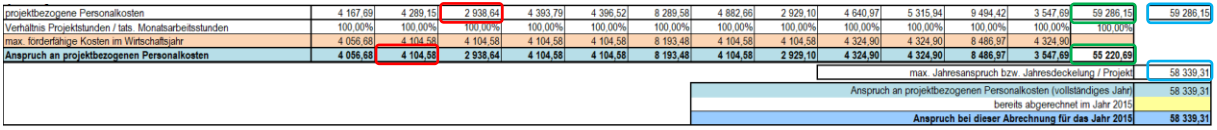

Zusammengefasst kann gesagt werden, dass die projektbezogenen Personalkosten sowohl im Monat als auch im Jahr mit den maximal förderfähigen Kosten verglichen werden. Bei ordnungsgemäßer Abrechnung der Personalkosten sind maximal die Kosten für den Aufwand der einzelnen Mitarbeiter im Projekt anerkennbar!

Aus Sicht der Verwaltungsbehörde ist diese Vorgangsweise verordnungskonform. Durch den mehrmaligen Vergleich mit dem Aufwand pro Mitarbeiter ist eine Überfinanzierung ausgeschlossen und eine gleichartige Vorgehensweise im Vergleich zu allen anderen Methoden gewährleistet.

### <span id="page-2-1"></span>**1.1 Beispiele**

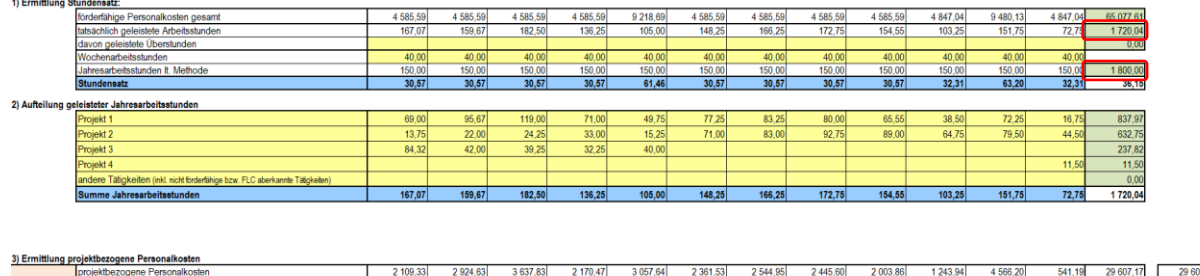

#### <span id="page-2-2"></span>**1.1.1 Projektbezogene Personalkosten < max. Jahresanspruch**

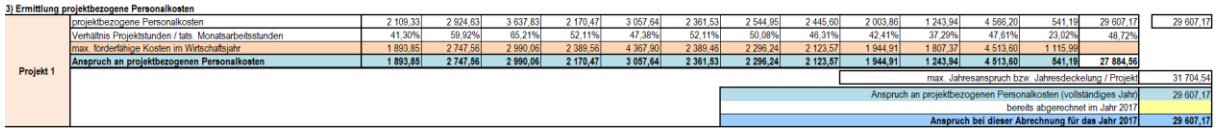

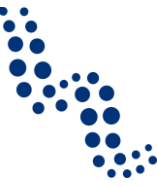

In diesem Beispiel sind die projektbezogenen Personalkosten geringer als der max. Jahresanspruch. Der Grund dafür liegt bei den Jahresarbeitsstunden des Mitarbeiters. Diese tatsächlich geleisteten Jahresarbeitsstunden sind geringer als die Jahresarbeitsstunden lt. Methode (siehe Abbildung oben). Daher können auch nicht die gesamten anteilig verursachten Kosten im Monat (max. förderfähige Kosten im Wirtschaftsjahr) berücksichtigt werden, sondern nur geringere Betrag. In diesem Fall sind dies die projektbezogenen Personalkosten.

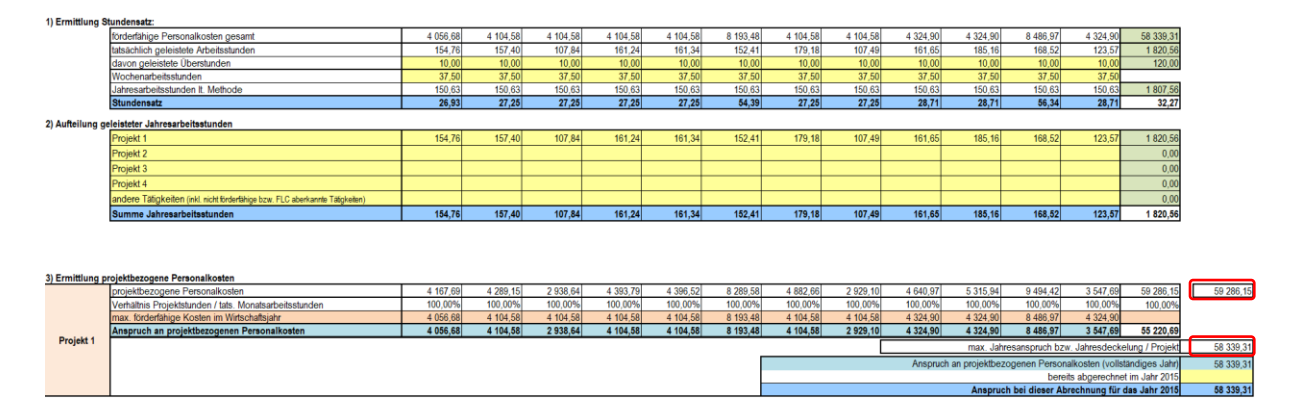

#### <span id="page-3-0"></span>**1.1.2 Projektbezogene Personalkosten > max. Jahresanspruch**

Wie bereits oben erwähnt werden am Jahresende die Personalkosten der Projektmitarbeiter noch einmal verglichen. In diesem Fall sind, bei der Berechnung der Personalkosten mit dem monatlichen Stundensatz, die projektbezogenen Personalkosten höher als der max. Jahresanspruch bzw. Jahresdeckelung (siehe Abbildung oben). Um im Programm eine Überfinanzierung ausschließen zu können, werden in diesem Fall nur die Kosten lt. max. Jahresanspruch bzw. Jahresdeckelung als förderfähig anerkannt.

### <span id="page-3-1"></span>**1.2 Unterjährig bereits anerkannte Kosten**

Wurden bereits bei einer vorherigen Abrechnung unterjährig Personalkosten anerkannt, so sind diese bei der Gesamtjahresabrechnung zu berücksichtigen. Diese Kosten müssen im Feld "bereits abgerechnet im Jahr XXXX" vom Projektträger eingetragen werden. Dabei ist von der FLC zu überprüfen, ob die bei der vorangegangenen unterjährigen Abrechnung abgerechneten Kosten auch richtig vom Projektpartner in die Jahresabrechnung übernommen wurden. Fehlende oder falsche Einträge sind zu korrigieren, damit auch der korrekte Jahresanspruch berechnet werden kann.

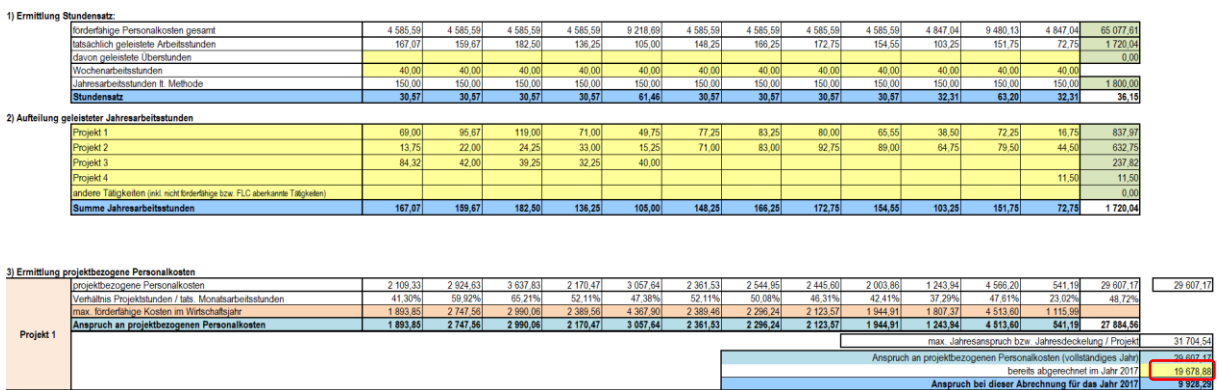

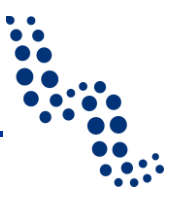

### <span id="page-4-0"></span>**1.3 Nicht anerkannte Projektstunden**

Werden bzw. wurden bei einer vorherigen Abrechnung Projektstunden von der FLC nicht anerkannt, so sind diese in der Zeile "andere Tätigkeiten (inkl. nicht förderfähige bzw. FLC aberkannte Tätigkeiten)" einzutragen. Wenn diese bereits bei der vorherigen Abrechnung korrigiert wurden, dann sind diese vom Projektpartner einzutragen und ansonsten von der FLC in deren Tabellenblatt.

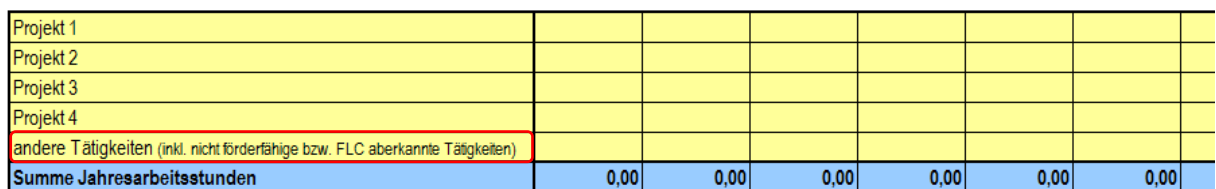

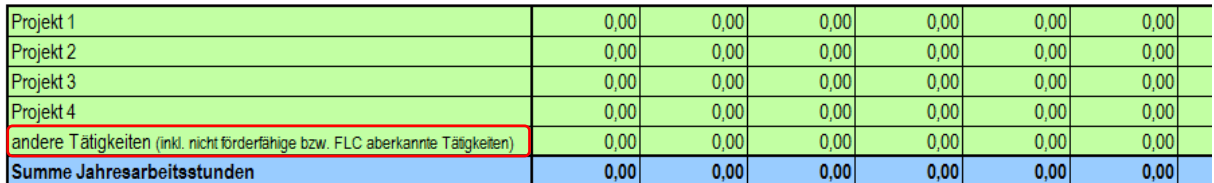

# <span id="page-4-1"></span>**2 Methode 1.720**

Wie bei der Methode Monat werden auch bei der Methode 1.720 die projektbezogenen Personalkosten (Personalkosten nach Stundensatz) mit den anteilig verursachten Kosten im Monat (max. förderfähige Kosten im Wirtschaftsjahr) verglichen. Es werden maximal die förderfähigen Kosten im Wirtschaftsjahr anerkannt.

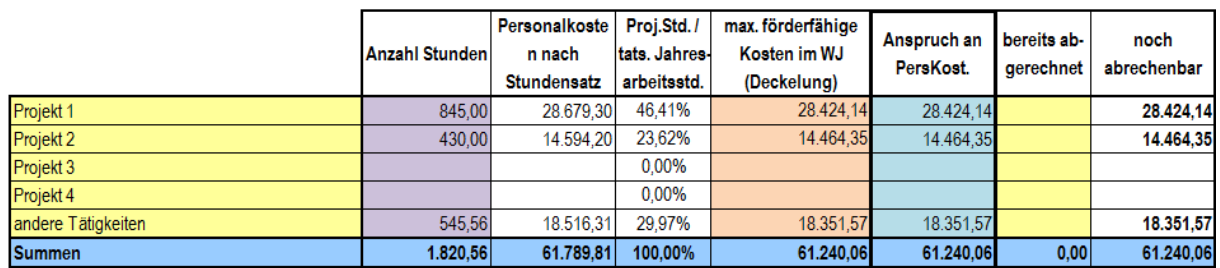

Die Vorgehensweise bei nicht anerkannten Projektstunden ist wie bei der Methode Monat. Die nichtförderfähigen Stunden sind von der FLC in der Zeile "andere Tätigkeiten" einzutragen.

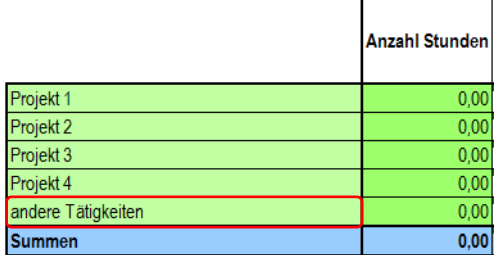

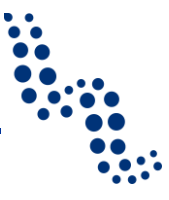

# <span id="page-5-0"></span>**3 Methode %-Anteil**

Bei der %-Methode wird, wie auch bei der Methode Monat, jedes Monat einzeln betrachtet. Die Bereinigung der nicht förderfähigen Bezugsbestandteile wird laufend berücksichtigt und daher ist keine gesonderte Betrachtung mehr notwendig.

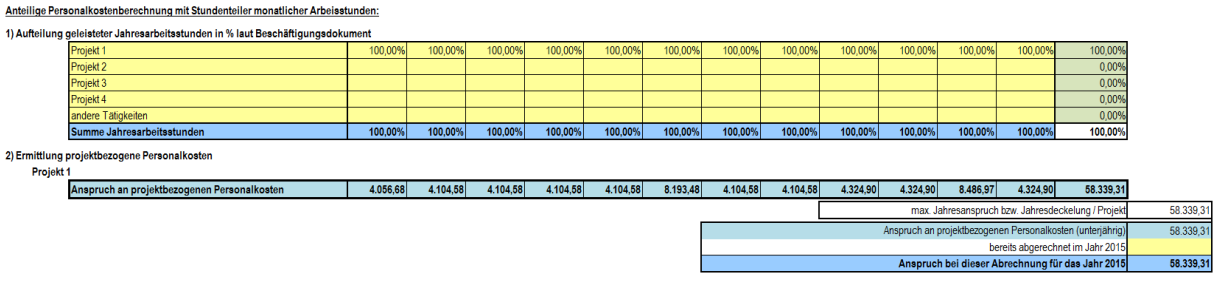

# <span id="page-5-1"></span>**4 Methode 100% (Vollzeit)**

<span id="page-5-2"></span>Bei dieser Methode ist keine gesonderte Betrachtung notwendig!

## **5 Allgemeines**

Grundsätzlich ist für die Einreichung bei der FLC immer die aktuellste Version der Berechnungstabelle zu verwenden, welche immer auf der Programmwebseite als Download zur Verfügung steht. Sollten Projektpartner, aufgrund von zeitlichen Überschneidungen zwischen Berichtslegung und Herausgabe einer neuen Version, mit einer älteren Version eingereicht haben, so kann diese auch verwendet werden. Bei einer jährlichen Abrechnung sollte jedoch immer die aktuelle Version eingereicht werden! Mit Beginn einer neuen Abrechnung ist auf jeden Fall die aktuellste Version zu verwenden.

Desweiteren möchten wir darauf hinweisen, dass für die Berechnung der Personalkosten in den einzelnen Berechnungsblättern nicht nur die Arbeitsstunden für das Projekt anzugeben sind, sondern auch die nicht projektrelevanten Arbeitsstunden. Die **Erfassung der gesamten Arbeitsstunden bzw. Jahresarbeitsstunden** ist für eine ordnungsgemäße Berechnung der Personalkosten sehr relevant.